#### $<<$ 3ds Max 2012

 $<<$ 3dsMax 2012  $>>$ 

- 13 ISBN 9787030328885
- 10 ISBN 7030328884

出版时间:2012-1

页数:592

PDF

更多资源请访问:http://www.tushu007.com

## $<<3d$ s Max 2012  $>>$

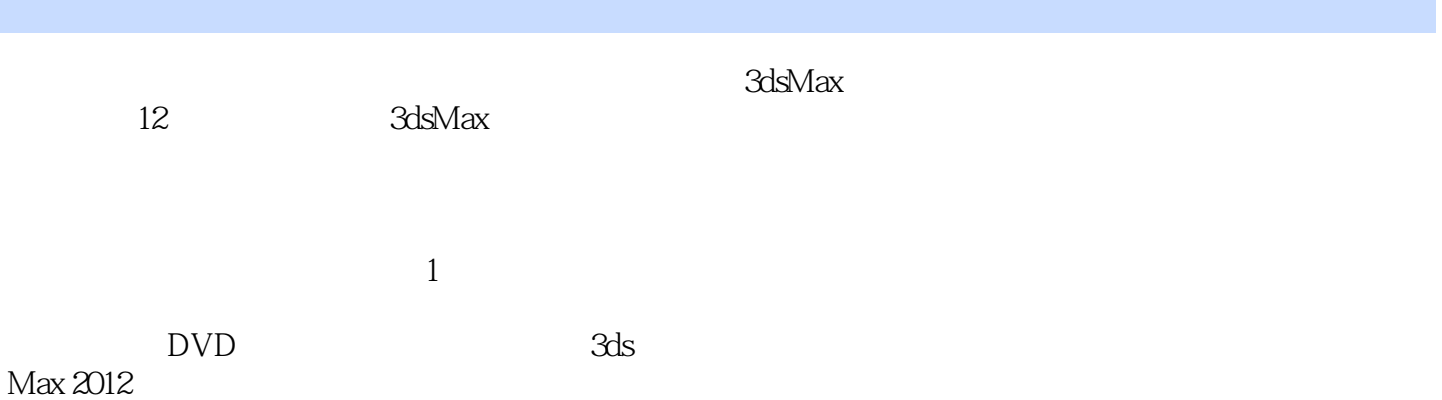

#### $<<$ 3ds Max 2012  $>>$

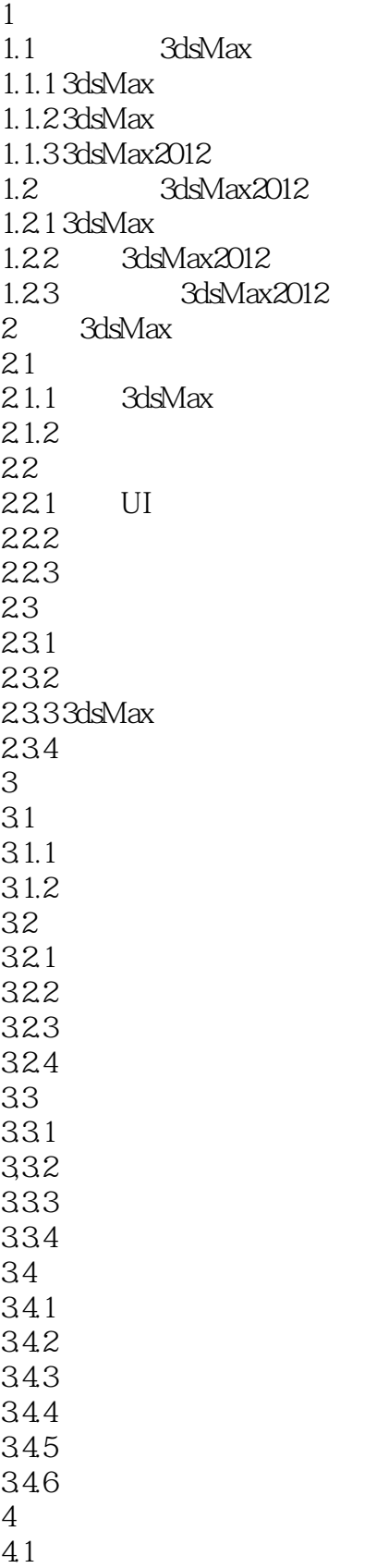

# $<<3d$ s Max  $2012$

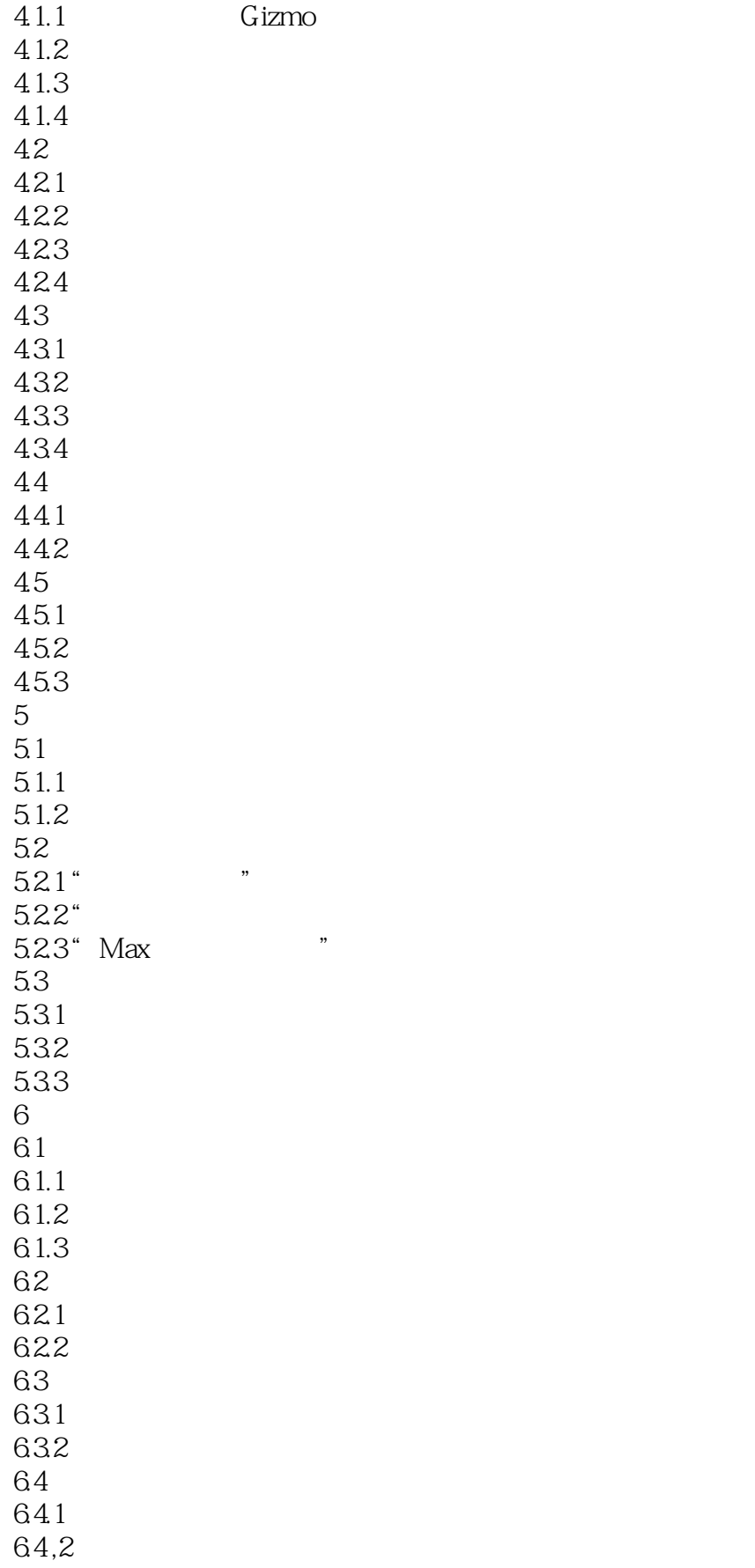

# $<<3d$ s Max 2012

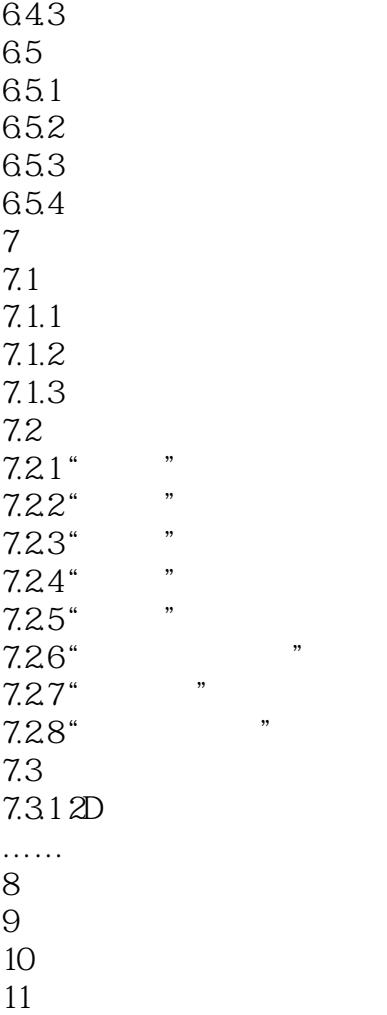

 $12$ 

## $<<3d$ s Max 2012

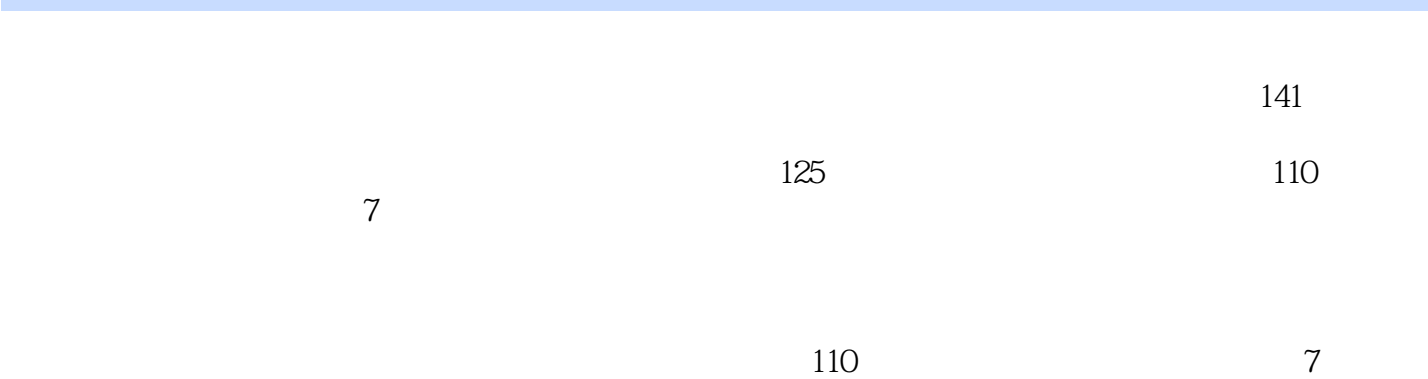

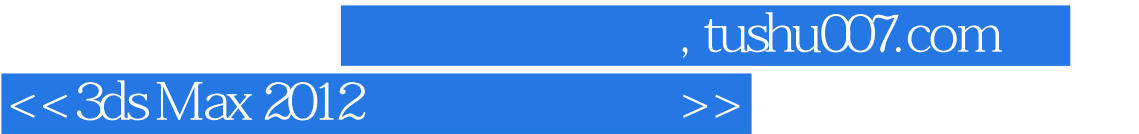

本站所提供下载的PDF图书仅提供预览和简介,请支持正版图书。

更多资源请访问:http://www.tushu007.com